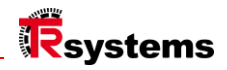

# Instrucțiuni de utilizare

## notion.D.computer 21.5

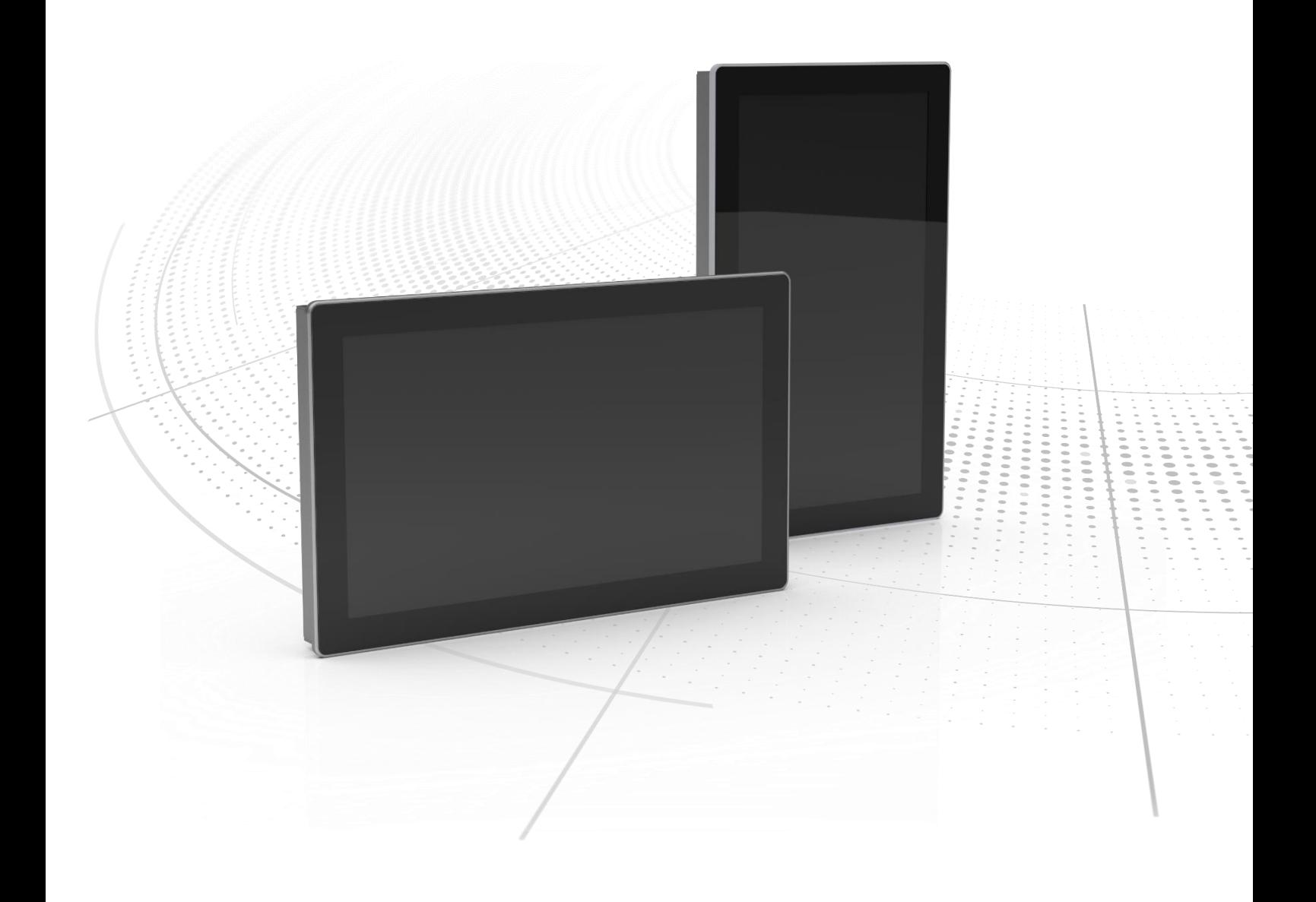

Manual original | ron Calculator industrial

Serie: notion.D.computer 21.5 Sistem universal HMI

**TRsystems GmbH este o societate a TR Electronic GmbH.**<br>Produsele, denumirile, specificațiile și logo-urile menționate sunt menționate doar în scop informativ și pot fi mărci comerciale ale proprietarilor respectivi, fără

TRsystems GmbH, Eglishalde 16, 78647 Trossingen, Germania, Tel: +49 (0) 7425 / 228 - 0, Fax: +49 (0) 7425 / 228 - 34, E-Mail: info(at)trsystems.de Pagina 2 de la 30 notion.D.computer 21,5\_BA\_RON\_TRS-DOC-001842.docx Data: 26.06.2023

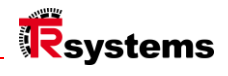

## <span id="page-2-0"></span>Cuprins

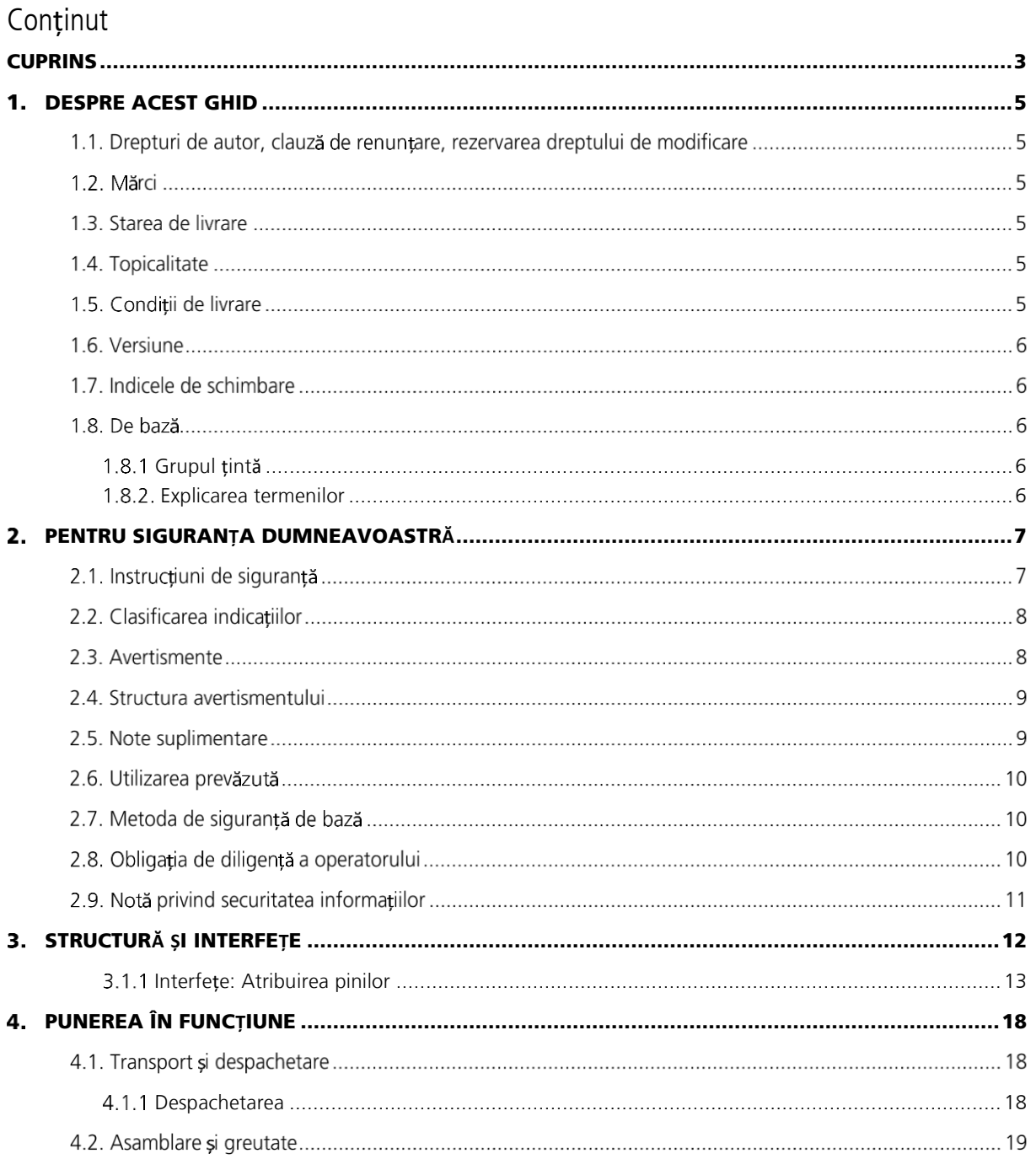

**TRsystems GmbH este o societate a TR Electronic GmbH.**<br>Produsele, denumirile, specificațiile și logo-urile menționate sunt doar cu titlu informativ și pot fi mărci comerciale ale proprietarilor respectivi, fără identifica

TRsystems GmbH, Eglishalde 16, 78647 Trossingen, Germania, Tel: +49 (0) 7425 / 228 - 0, Fax: +49 (0) 7425 / 228 - 34, E-Mail: info(at)trsystems.de Pagina 3 de la 30 notion.D.computer 21,5\_BA\_RON\_TRS-DOC-001842.docx Data: 26.06.2023

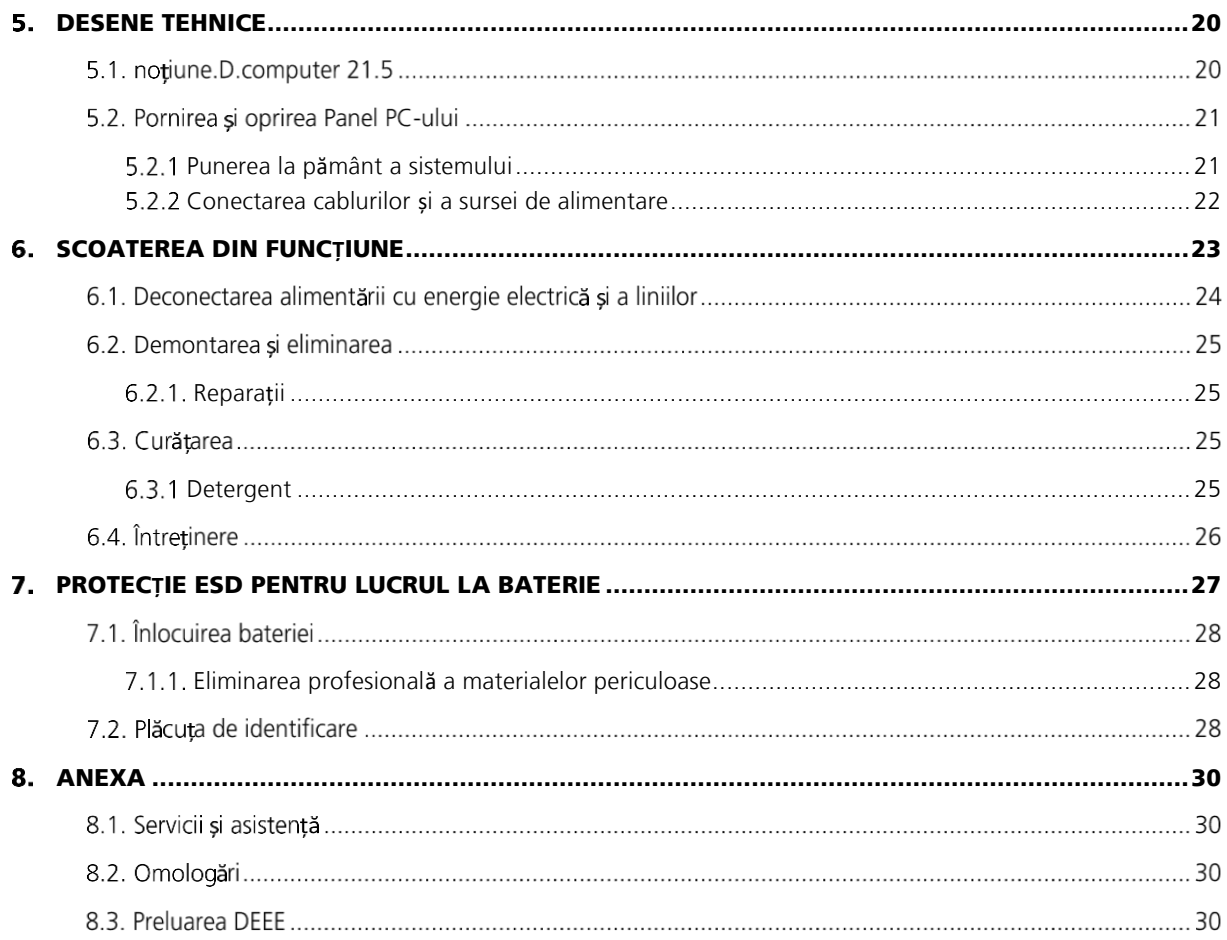

**TRsystems GmbH este o societate a TR Electronic GmbH.**<br>Produsele, denumirile, specificațiile și logo-urile menționate sunt menționate doar în scop informativ și pot fi mărci comerciale ale proprietarilor respectivi, fără

TRsystems GmbH, Eglishalde 16, 78647 Trossingen, Germania, Tel: +49 (0) 7425 / 228 - 0, Fax: +49 (0) 7425 / 228 - 34, E-Mail: info(at)trsystems.de Pagina 4 de la 30 notion.D.computer 21,5\_BA\_RON\_TRS-DOC-001842.docx Data: 26.06.2023

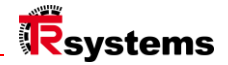

## <span id="page-4-0"></span>1. Despre acest ghid

Această descriere este destinată exclusiv specialiștilor calificați în domeniul tehnologiei de control și automatizare, care sunt familiarizați cu standardele și legile aplicabile la locul de exploatare. Pentru instalarea și punerea în funcțiune a componentelor este absolut necesar să se respecte următoarele note și explicații. Personalul calificat trebuie să se asigure că aplicația sau utilizarea produselor descrise respectă toate cerințele de siguranță, inclusiv toate legile, reglementările, dispozițiile și standardele aplicabile.

#### Drepturi de autor, clauză de renunțare, rezervarea dreptului de modificare

Această documentație a fost pregătită cu atenție. Cu toate acestea, produsele descrise fac obiectul unei dezvoltări continue. Din acest motiv, documentația nu a fost în toate cazurile verificată în totalitate în ceea ce privește conformitatea cu datele de performanță, standardele sau alte caracteristici descrise. În cazul în care conține erori tehnice sau de redactare, ne rezervăm dreptul de a face modificări în orice moment și fără notificare prealabilă.

Pe baza informațiilor, ilustrațiilor și descrierilor din această documentație nu se poate face nicio cerere de modificare a produselor deja furnizate. Toate ilustrațiile prezentate sunt doar exemple. Nicio pretenție de daune nu poate fi derivată dintro traducere incorectă. Configurațiile prezentate pot fi diferite de cele standard. Acest manual, inclusiv ilustrațiile conținute în el, este protejat prin drepturi de autor. Sunt interzise aplicațiile terților ale acestui manual care se abat de la prevederile drepturilor de autor. Reproducerea, traducerea, arhivarea electronică și fotografică și modificarea necesită permisiunea scrisă a producătorului.

Transmiterea și copierea acestui document, utilizarea și comunicarea conținutului său sunt interzise, cu excepția cazului în care sunt permise în mod expres. Încălcările vor atrage răspunderea pentru daune. Toate drepturile sunt rezervate în cazul înregistrării unui brevet, model de utilitate sau desen sau model. Orice încălcare va duce la despăgubiri pentru daune-interese. © Copyright 2023 TRsystems.

#### 1.2 Mărci

Produsele, denumirile și logo-urile menționate sunt doar cu titlu informativ și pot fi mărci comerciale ale proprietarilor respectivi, fără identificare specifică. Utilizarea de către terți a altor mărci comerciale sau mărci conținute în această documentație poate duce la o încălcare a drepturilor proprietarilor denumirilor corespunzătoare.

#### 1.3. Starea de livrare

Toate componentele sunt livrate în configurații hardware și software specifice, în funcție de normele de aplicare. Modificările la configurația hardware sau software sunt permise în măsura în care se încadrează în limitele admise ale sistemului. Limitele pentru, de exemplu, consumul de energie pot fi găsite în fișa tehnică.

#### 1.4. Actualitate

Verificați dacă utilizați versiunea actuală și valabilă a acestui document. Pe site-ul web al TRsystems (www. trsystems.de) veți găsi cea mai recentă versiune pentru descărcare. Dacă aveți îndoieli, contactați asistența tehnică.

#### 1.5. Condiții de livrare

Termenii și condițiile generale de vânzare și de livrare ale companiei. TRsystems se aplică.

**TRsystems GmbH este o societate a TR Electronic GmbH.**

Produsele, denumirile, specificațiile și logo-urile menționate sunt doar cu titlu informativ și pot fi mărci comerciale ale proprietarilor respectivi, fără identificare specifică. Exclusiv pentru mediul industrial! Această documentație a fost creată cu sprijinul mașinii. WEEE Reg. Nr. DE 11414956

Nr. de înregistrare LUCID. DE 17875820698

TRsystems GmbH, Eglishalde 16, 78647 Trossingen, Germania, Tel: +49 (0) 7425 / 228 - 0, Fax: +49 (0) 7425 / 228 - 34, E-Mail: info(at)trsystems.de Pagina 5 de la 30 notion.D.computer 21,5\_BA\_RON\_TRS-DOC-001842.docx Data: 26.06.2023

#### 1.6. Eliberare

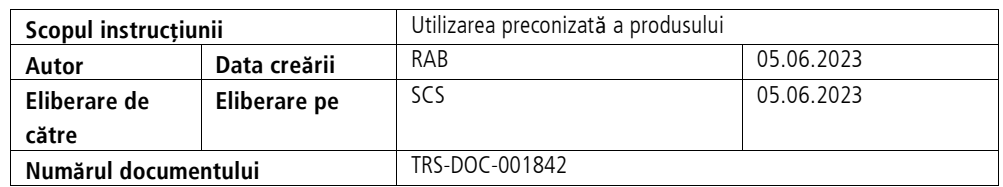

#### Indicele de schimbare

Pe această pagină a documentului, se notează starea actuală a versiunii, cu data și autorul asociat. Desenele care pot fi în anexă sunt prevăzute cu propriul lor indice de modificare.

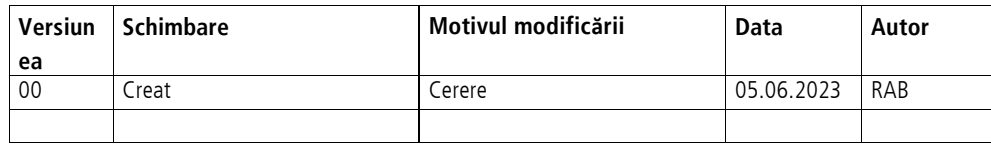

#### 1.8. De bază

Citiți cu atenție aceste instrucțiuni înainte de utilizare și păstrați-le. După asamblare, transmiteți instrucțiunile utilizatorului și împreună cu produsul, în caz de revânzare.

#### <span id="page-5-0"></span>1.8.1 Grup țintă

Aceste instrucțiuni sunt destinate persoanelor care pun în funcțiune, configurează, operează și întrețin un produs.

#### <span id="page-5-1"></span>1.8.2 Explicarea termenilor

Tabelul (Tab. 1) enumeră termenii și îi explică pe scurt pentru a vă ajuta să începeți. Unii termeni sunt descriși în detaliu în capitolul "Prezentare generală a sistemului".

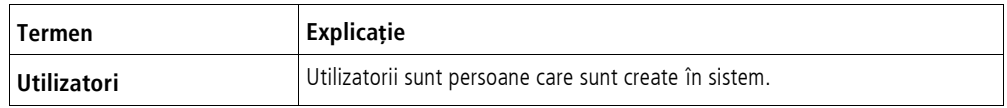

Tabelul 1 Definiția termenilor

**TRsystems GmbH este o societate a TR Electronic GmbH.**<br>Produsele, denumirile, specificațiile și logo-urile menționate sunt menționate doar în scop informativ și pot fi mărci comerciale ale proprietarilor respectivi, fără

Nr. de înregistrare LUCID. DE 17875820698

TRsystems GmbH, Eglishalde 16, 78647 Trossingen, Germania, Tel: +49 (0) 7425 / 228 - 0, Fax: +49 (0) 7425 / 228 - 34, E-Mail: info(at)trsystems.de Pagina 6 de la 30 notion.D.computer 21,5\_BA\_RON\_TRS-DOC-001842.docx Data: 26.06.2023

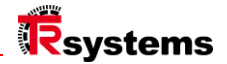

## <span id="page-6-0"></span>2. Pentru siguranța dumneavoastră

Capitolul privind siguranța explică simbolurile de siguranță utilizate și semnificația acestora. Acestea sunt următoarele: să primească instrucțiuni de siguranță de bază care sunt necesare pentru a preveni vătămările corporale și daunele materiale. sunt esențiale.

#### Disclaimer

În cazul nerespectării acestei documentații și, prin urmare, al utilizării dispozitivelor în afara condițiilor de funcționare documentate, TRsystems GmbH este exonerată de răspundere.

#### 2.1. Instrucțiuni de siguranță

Instrucțiunile de siguranță de bază preced instrucțiunile. Capitolul "Instrucțiuni de siguranță" avertizează cu privire la pericolele de bază care pot apărea în mai multe faze ale aplicării produsului și care trebuie respectate întotdeauna de către utilizatorul produsului.

| Semn de avertizare | Adică                                                                                                    |
|--------------------|----------------------------------------------------------------------------------------------------|
| <b>GEFAHR</b>      | PERICOL indică o situație de pericol iminent care, dacă nu este evitată, va<br>duce la deces sau vătămări grave.              |
| <b>AWARNUNG</b>    | AVERTISMENT indică o situație potențial periculoasă care, dacă nu este<br>evitată, ar putea duce la deces sau vătămări grave. |
| <b>AVORSICHT</b>   | ATENTIE indică o situație potențial periculoasă care, dacă nu este evitată,<br>poate duce la răniri minore sau moderate.      |
| <b>ACHTUNG</b>     | ATENȚIE indică o situație care, dacă nu este evitată, poate duce la daune<br>materiale.                                       |
| <b>HINWEIS</b>     | NOTA indică note generale.                                                                                                    |

Tabelul 2.1: Tipul de notă de siguranță

**TRsystems GmbH este o societate a TR Electronic GmbH.**

Produsele, denumirile, specificațiile și logo-urile menționate sunt doar cu titlu informativ și pot fi mărci comerciale ale proprietarilor respectivi, fără identificare specifică.<br>Exclusiv pentru mediul industrial! Această WEEE Reg. Nr. DE 11414956

Nr. de înregistrare LUCID. DE 17875820698

### 2.2. Clasificarea indicilor

Aceste instrucțiuni de utilizare conțin informații pe care trebuie să le respectați pentru siguranța dumneavoastră personală și pentru a evita deteriorarea bunurilor. Se face o distincție între instrucțiunile de siguranță de bază și instrucțiunile de avertizare.

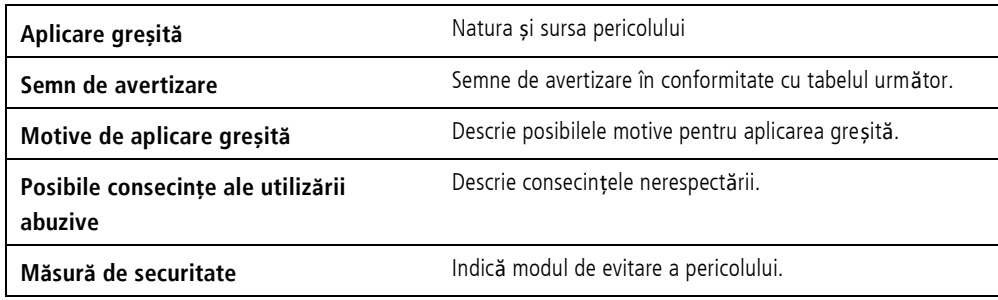

Tabelul 2.2: Structura unei note de siguranță

#### 2.3. Avertismente

Avertizările sunt plasate în cadrul documentelor în punctele de pericol specifice. Ele sunt plasate imediat înainte de ac țiunea în care există pericol. Avertismentele sunt evidențiate de un triunghi de avertizare și sunt afișate după cum urmează, în funcție de gradul de pericol:

**TRsystems GmbH este o societate a TR Electronic GmbH.**<br>Produsele, denumirile, specificațiile și logo-urile menționate sunt menționate doar în scop informativ și pot fi mărci comerciale ale proprietarilor respectivi, fără

Nr. de înregistrare LUCID. DE 17875820698

TRsystems GmbH, Eglishalde 16, 78647 Trossingen, Germania, Tel: +49 (0) 7425 / 228 - 0, Fax: +49 (0) 7425 / 228 - 34, E-Mail: info(at)trsystems.de Pagina 8 de la 30 notion.D.computer 21,5\_BA\_RON\_TRS-DOC-001842.docx Data: 26.06.2023

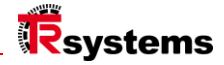

#### 2.4. Structura de avertizare

Metoda SAFE este o procedură de proiectare sistematică a instrucțiunilor de siguranță.

## **AWARNUNG**

Pericol de t**ă**iere din cauza pl**ă**cilor

metalice cu muchii ascu**ț**ite.

Aceasta poate duce la tăieturi.

- ► Purtați mănuși rezistente la tăiere
- ► Dacă este posibil, debavurați marginile ascuțite ale foilor.
- Gravitatea pericolului (cuvânt de semnal)
- Natura și sursa pericolului
- Consecințele ignorării pericolului
- \_ Evadare (măsuri de evitare a pericolului)

#### 2.5. Note suplimentare

Exemplu de zonă ESD:

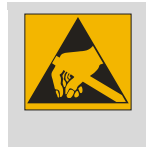

Măsuri de protecție ESD în conformitate cu Trebuie să se respecte DIN EN 61340-5-1.

Exemplu de referință:

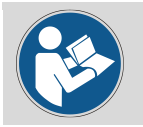

Consultați capitolul X.X. Structura corespunzătoare.

**TRsystems GmbH este o societate a TR Electronic GmbH.**

Produsele, denumirile, specificațiile și logo-urile menționate sunt doar cu titlu informativ și pot fi mărci comerciale ale proprietarilor respectivi, fără identificare specifică.<br>Exclusiv pentru mediul industrial! Această

Nr. de înregistrare LUCID. DE 17875820698

TRsystems GmbH, Eglishalde 16, 78647 Trossingen, Germania, Tel: +49 (0) 7425 / 228 - 0, Fax: +49 (0) 7425 / 228 - 34, E-Mail: info(at)trsystems.de

#### 2.6. Utilizarea preconizată

Produsul este conceput exclusiv pentru uz industrial în construcția de mașini și instalații.

#### Utilizare neconformă cu scopul propus

Nu utilizați sistemul în afara condițiilor de funcționare documentate

#### 2.7. Metoda de siguranță de bază

La manipularea dispozitivului trebuie respectate următoarele instrucțiuni de siguranță.

#### Condiții de utilizare

\_ Nu utilizați dispozitivul în condiții ambientale extreme. Protejați dispozitivul de:

#### Umiditate și căldură.

- \_ Nu utilizați niciodată dispozitivul în atmosfere potențial explozive.
- Nu efectuați nicio lucrare asupra dispozitivului în timp ce acesta este sub tensiune. Opriți întotdeauna întrerupeți întotdeauna tensiunea de alimentare a dispozitivului înainte de a-l monta, de a înlocui componentele dispozitivului

sau pentru depanare. Acest lucru nu se aplică la înlocuirea discurilor dure dintr-o matrice RAID.

- \_ Nu conectați niciodată dispozitivul în timpul unei furtuni. Există riscul de electrocutare.
- \_ Asigurați împământarea de protecție și împământarea funcțională a dispozitivului.

#### Pagube materiale, pierderi de date și deficiențe funcționale

- \_ Atunci când efectuați modificări independente ale configurațiilor hardware și software, respectați limitele consumului de energie și ale disipării de energie (consultați fișa tehnică privind consumul de energie și
- disiparea de putere).
- \_ Asigurați-vă că numai specialiști instruiți în tehnologia de control și automatizare operează dispozitivul. să opereze dispozitivul. Utilizarea de către persoane neautorizate poate duce la deteriorarea bunurilor și la pierderea datelor.
- Fixați linia de alimentare cu siguranțe de max. 16 A. Siguranța are rolul de a proteja linia de alimentare în cazul unui scurtcircuit.
- \_ În caz de incendiu, stingeți aparatul cu un stingător de incendiu cu pulbere sau CO2.

#### 2.8. Obligația de diligență a operatorului

#### Operatorul trebuie să se asigure că

- \_ produsele sunt utilizate numai în scopul pentru care au fost concepute (a se vedea capitolul 2.2 Utilizarea preconizată
	- Utilizare).
- produsele sunt exploatate numai în stare perfectă și funcțională.
- \_ numai personalul suficient de calificat și autorizat să utilizeze produsele.
- să formeze în mod regulat acest personal în toate aspectele aplicabile în materie de securitate la locul de muncă și de protecție a mediului

este instruit, cunoaște instrucțiunile de utilizare și, în special, instrucțiunile de siguranță cuprinse în acestea.

**TRsystems GmbH este o societate a TR Electronic GmbH.**

Produsele, denumirile, specificațiile și logo-urile menționate sunt menționate doar în scop informativ și pot fi mărci comerciale ale proprietarilor respectivi, fără identificare specifică. Exclusiv pentru mediul industrial! Această documentație a fost creată cu sprijinul mașinii. WEEE Reg. Nr. DE 11414956

Nr. de înregistrare LUCID. DE 17875820698

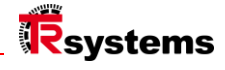

#### 2.9. Notă privind securitatea informațiilor

Utilizatorul este responsabil pentru prevenirea accesului neautorizat al unor terțe părți la echipamentele, sistemele, mașinile și rețelele sale. Acestea din urmă ar trebui să fie conectate la rețeaua corporativă sau la internet numai dacă au fost instituite măsuri de protecție corespunzătoare.

**TRsystems GmbH este o societate a TR Electronic GmbH.**<br>Produsele, denumirile, specificațiile și logo-urile menționate sunt doar cu titlu informativ și pot fi mărci comerciale ale proprietarilor respectivi, fără identifica

TRsystems GmbH, Eglishalde 16, 78647 Trossingen, Germania, Tel: +49 (0) 7425 / 228 - 0, Fax: +49 (0) 7425 / 228 - 34, E-Mail: info(at)trsystems.de Pagina 11 de la 30 notion.D.computer 21,5\_BA\_RON\_TRS-DOC-001842.docx Data: 26.06.2023

## <span id="page-11-0"></span>Structură și interfețe

#### **noțiune.D.computer 21.5**

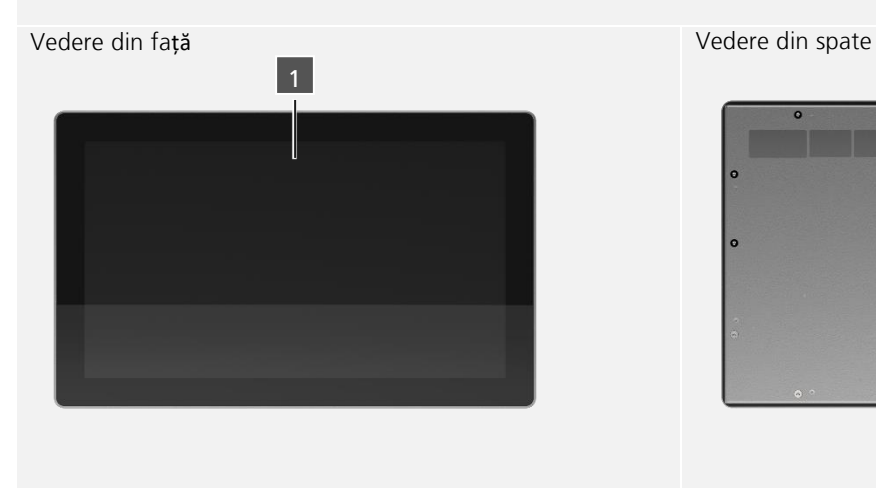

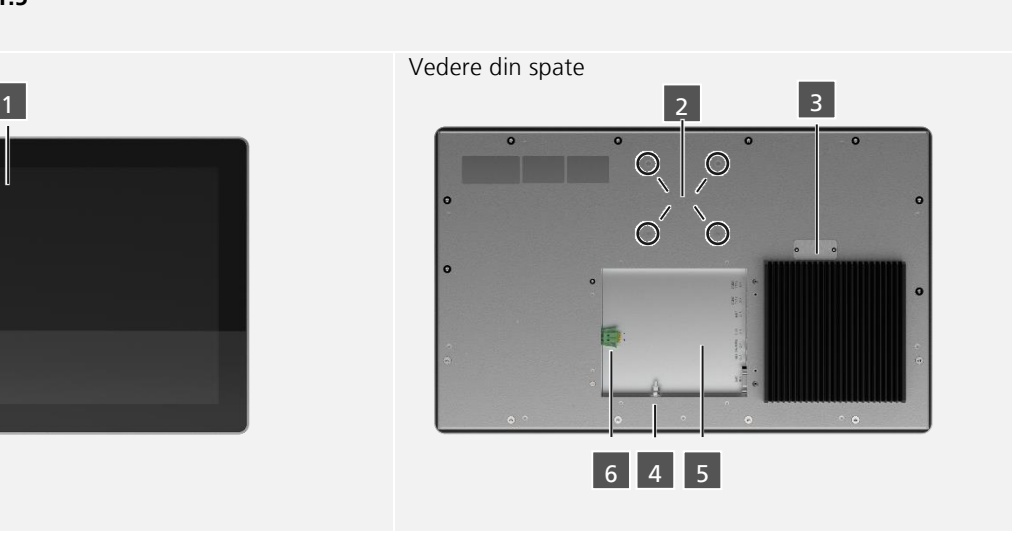

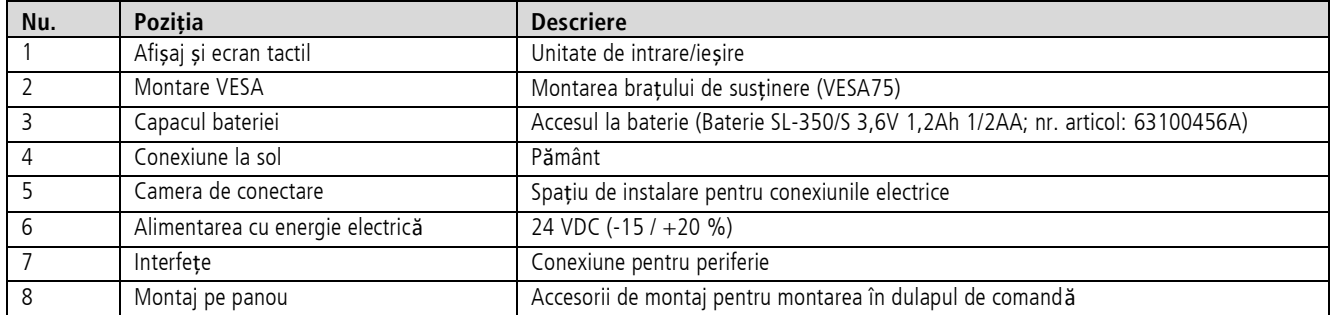

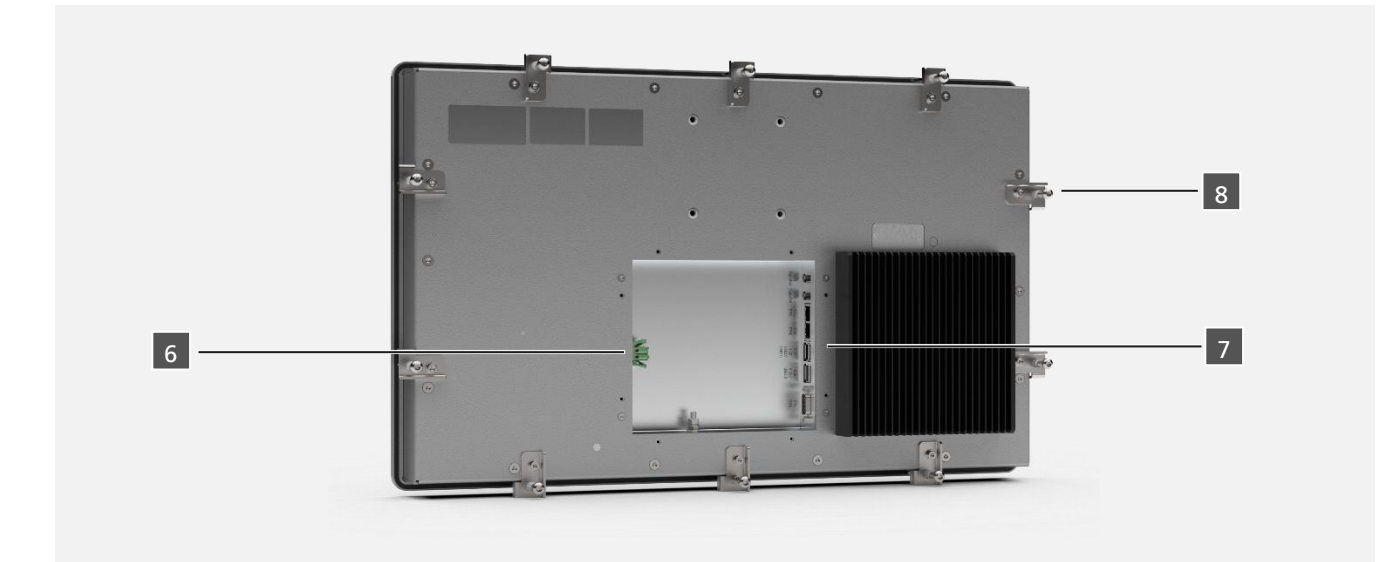

**TRsystems GmbH este o societate a TR Electronic GmbH.**<br>Produsele, denumirile, specificațiile și logo-urile menționate sunt menționate doar în scop informativ și pot fi mărci comerciale ale proprietarilor respectivi, fără

TRsystems GmbH, Eglishalde 16, 78647 Trossingen, Germania, Tel: +49 (0) 7425 / 228 - 0, Fax: +49 (0) 7425 / 228 - 34, E-Mail: info(at)trsystems.de Pagina 12 de la 30 notion.D.computer 21,5\_BA\_RON\_TRS-DOC-001842.docx Data: 26.06.2023

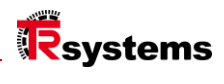

#### <span id="page-12-0"></span>3.1.1 Interfețe: Atribuirea pinilor

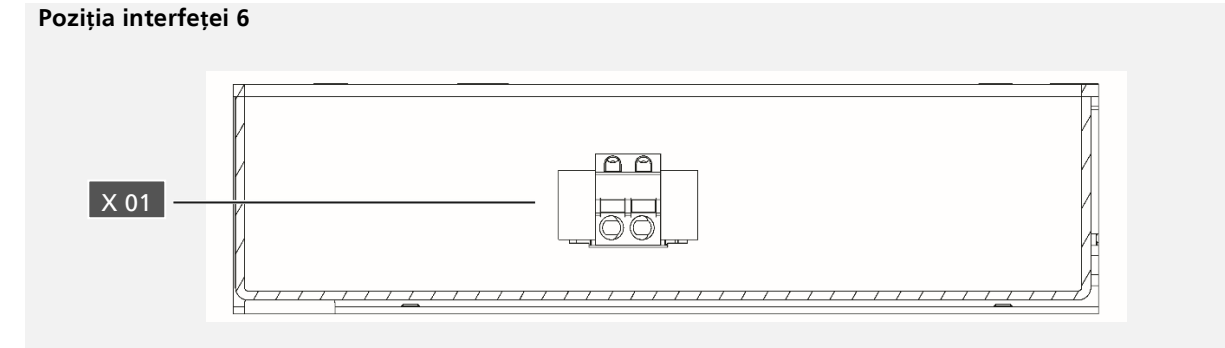

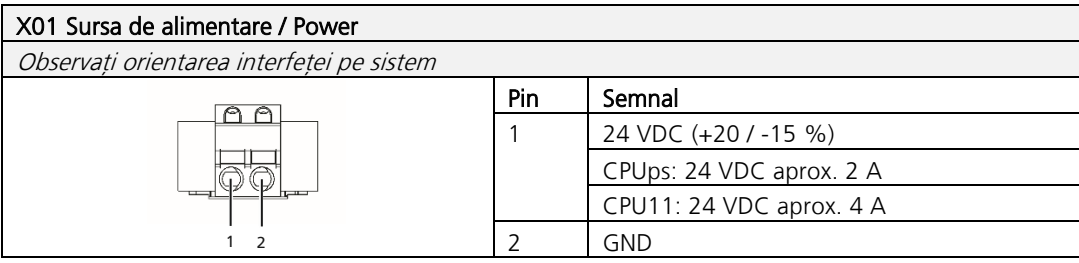

**TRsystems GmbH este o societate a TR Electronic GmbH.**<br>Produsele, denumirile, specificațiile și logo-urile menționate sunt doar cu titlu informativ și pot fi mărci comerciale ale proprietarilor respectivi, fără identifica

TRsystems GmbH, Eglishalde 16, 78647 Trossingen, Germania, Tel: +49 (0) 7425 / 228 - 0, Fax: +49 (0) 7425 / 228 - 34, E-Mail: info(at)trsystems.de Pagina 13 de la 30 notion.D.computer 21,5\_BA\_RON\_TRS-DOC-001842.docx Data: 26.06.2023

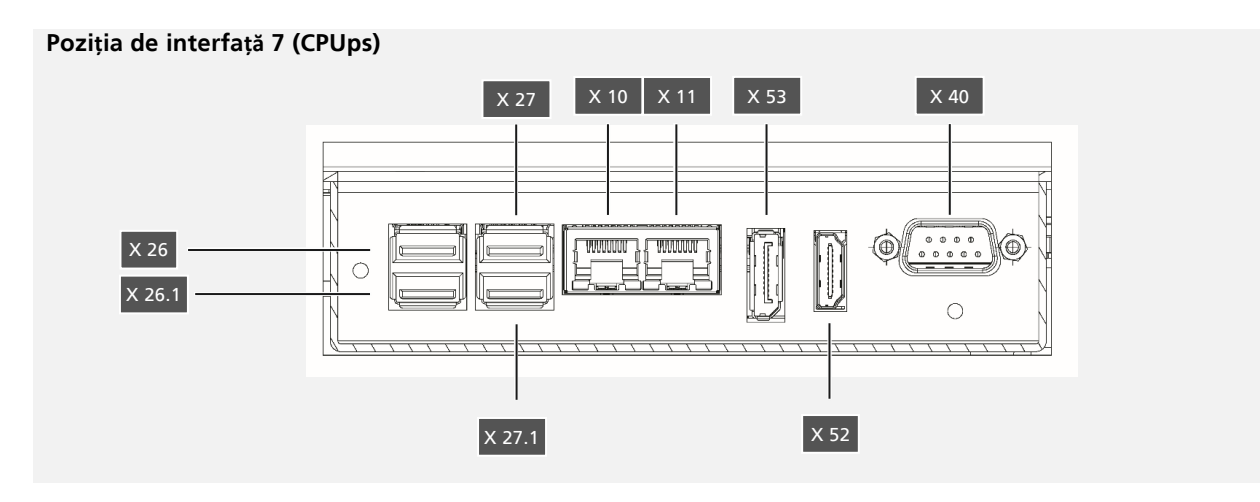

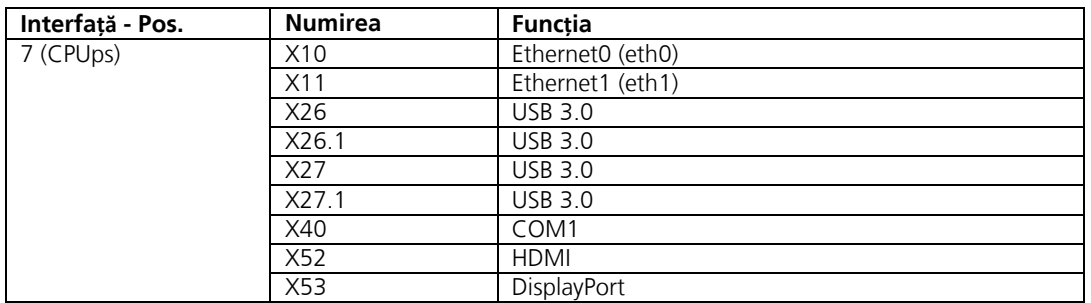

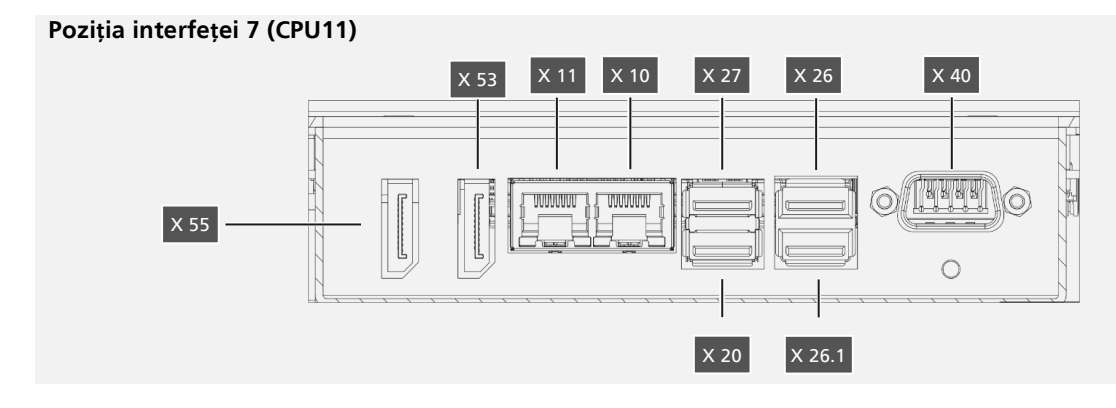

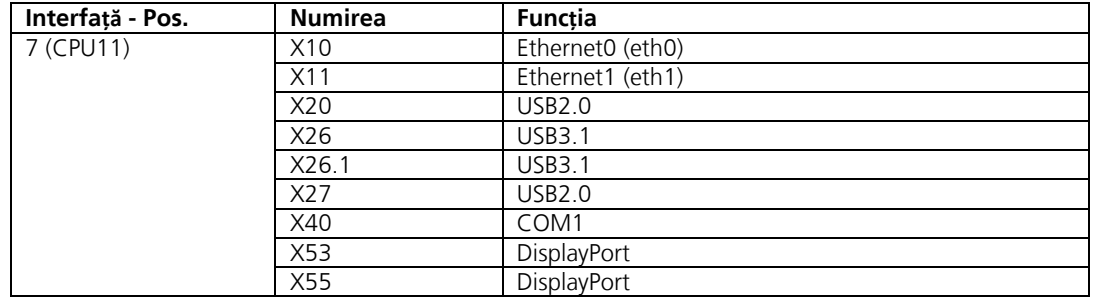

Produsele, denumirile, specificațiile și logo-urile menționate sunt menționate doar în scop informativ și pot fi mărci comerciale ale proprietarilor respectivi, fără identificare<br>specifică. Exclusiv pentru mediul industria

TRsystems GmbH, Eglishalde 16, 78647 Trossingen, Germania, Tel: +49 (0) 7425 / 228 - 0, Fax: +49 (0) 7425 / 228 - 34, E-Mail: info(at)trsystems.de Pagina 14 de la 30 notion.D.computer 21,5\_BA\_RON\_TRS-DOC-001842.docx Data: 26.06.2023

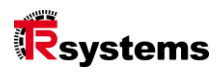

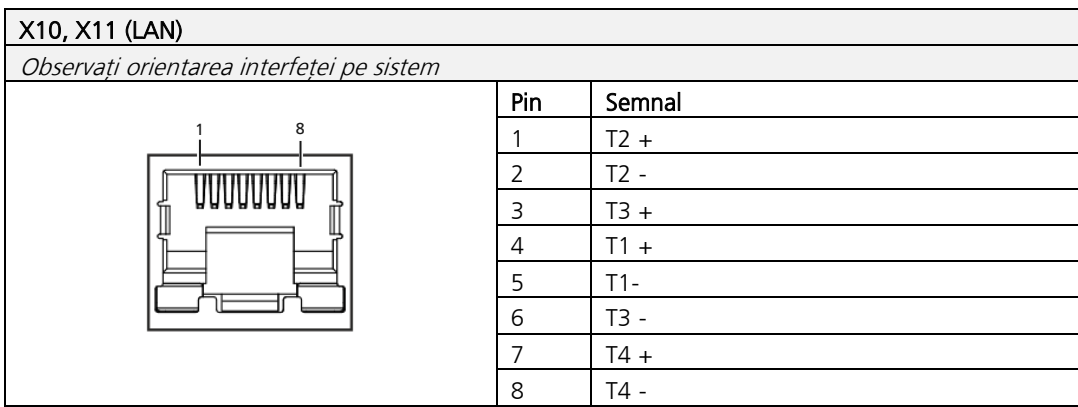

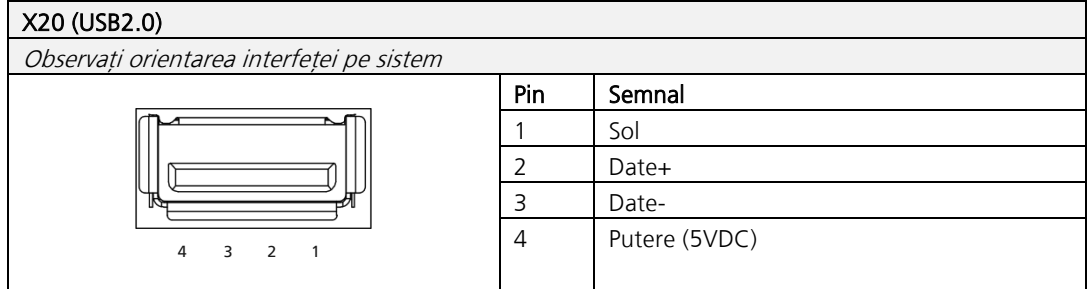

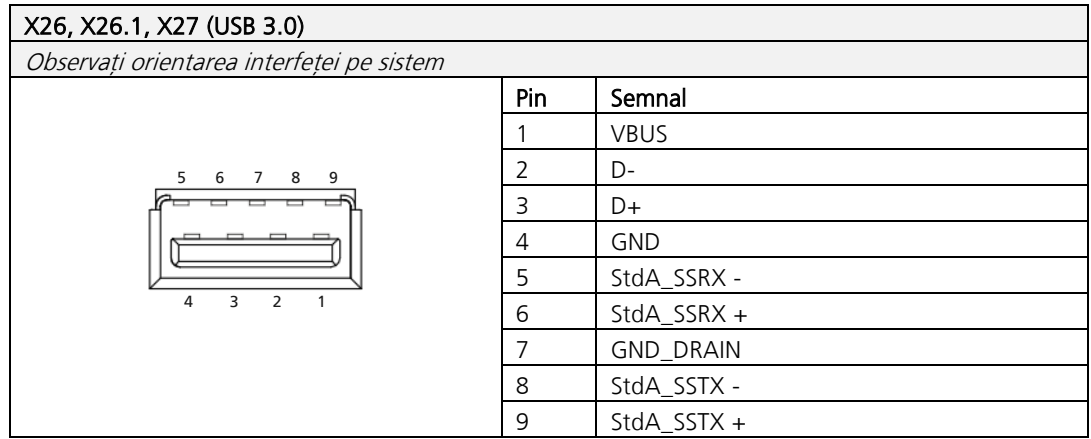

**TRsystems GmbH este o societate a TR Electronic GmbH.**<br>Produsele, denumirile, specificațiile și logo-urile menționate sunt doar cu titlu informativ și pot fi mărci comerciale ale proprietarilor respectivi, fără identifica

TRsystems GmbH, Eglishalde 16, 78647 Trossingen, Germania, Tel: +49 (0) 7425 / 228 - 0, Fax: +49 (0) 7425 / 228 - 34, E-Mail: info(at)trsystems.de Pagina 15 de la 30 notion.D.computer 21,5\_BA\_RON\_TRS-DOC-001842.docx Data: 26.06.2023

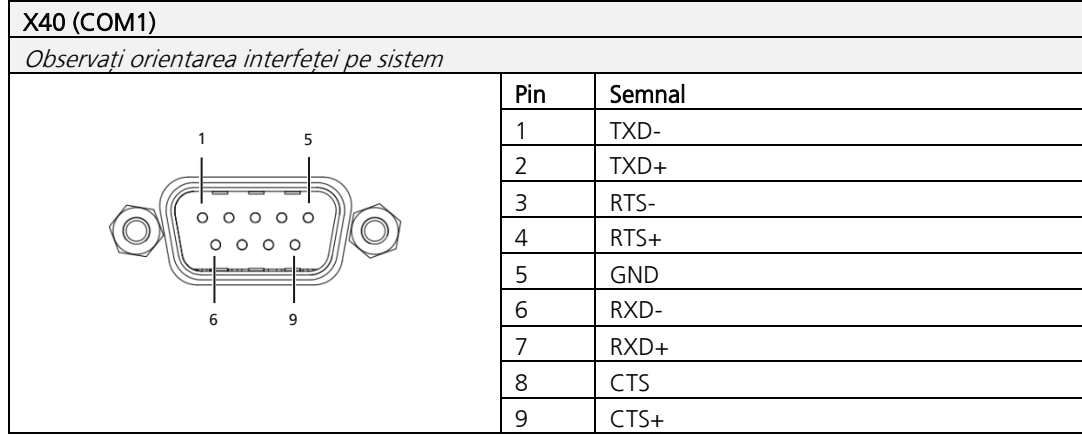

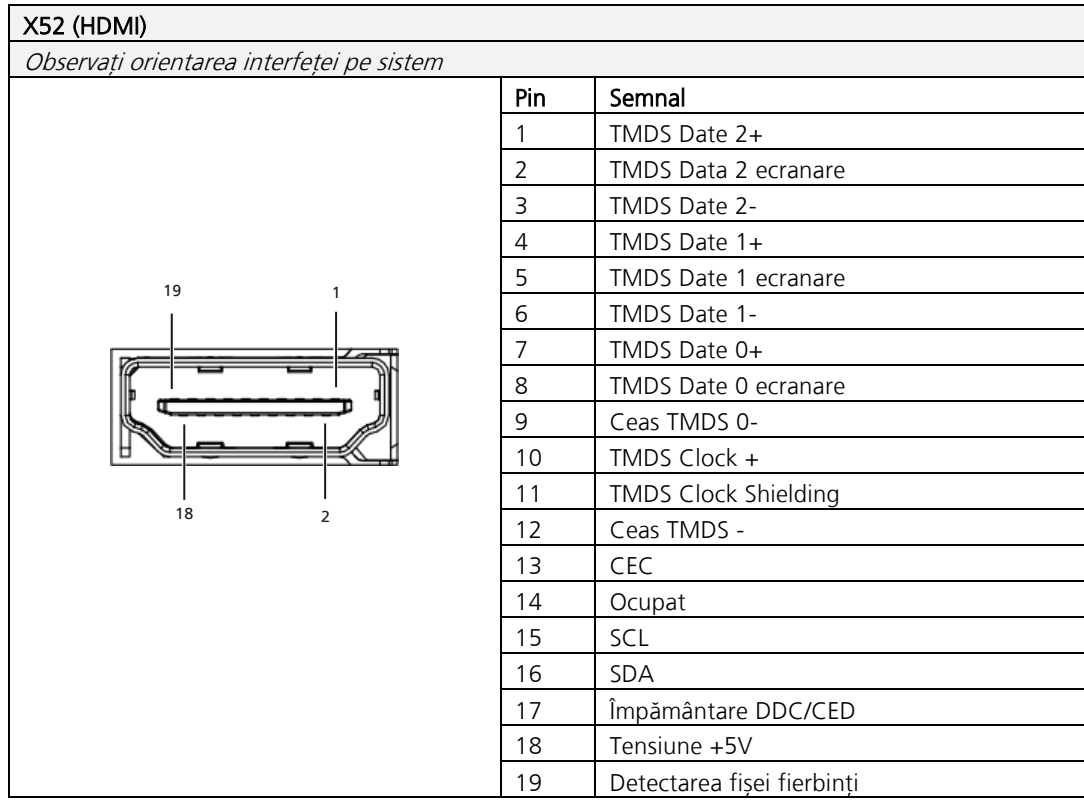

**TRsystems GmbH este o societate a TR Electronic GmbH.**<br>Produsele, denumirile, specificațiile și logo-urile menționate sunt menționate doar în scop informativ și pot fi mărci comerciale ale proprietarilor respectivi, fără

TRsystems GmbH, Eglishalde 16, 78647 Trossingen, Germania, Tel: +49 (0) 7425 / 228 - 0, Fax: +49 (0) 7425 / 228 - 34, E-Mail: info(at)trsystems.de Pagina 16 de la 30 notion.D.computer 21,5\_BA\_RON\_TRS-DOC-001842.docx Data: 26.06.2023

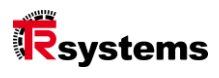

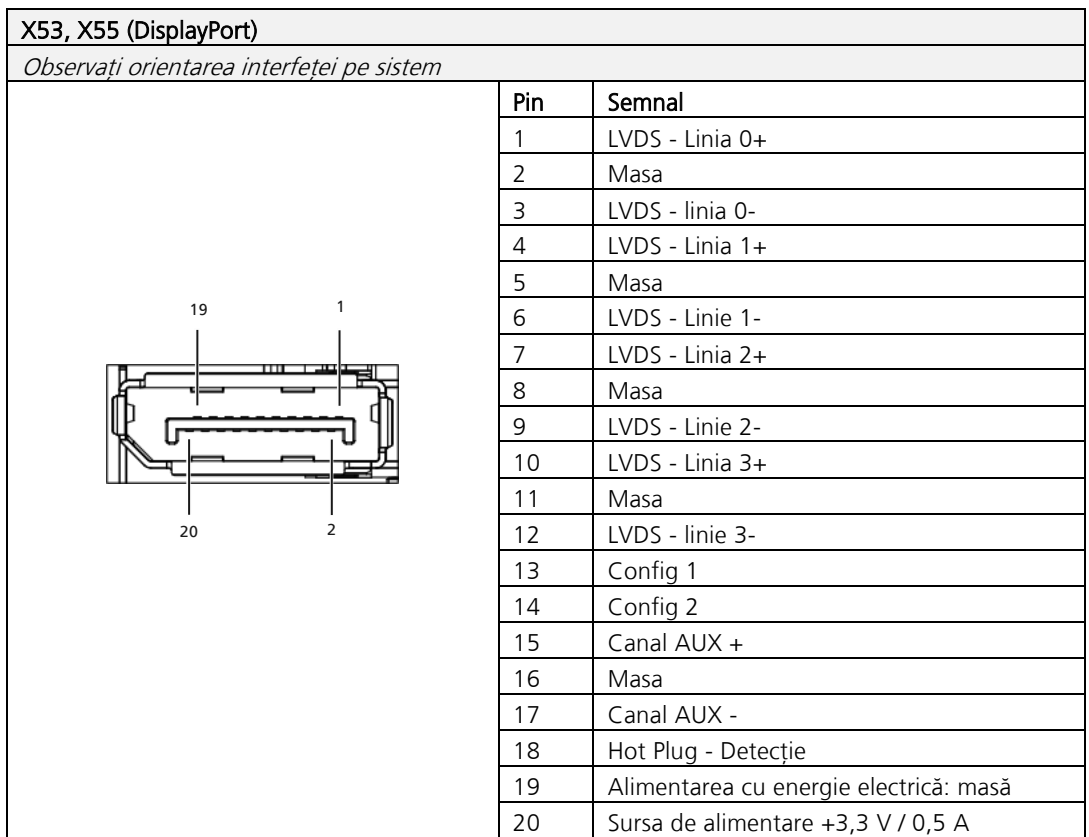

**TRsystems GmbH este o societate a TR Electronic GmbH.**<br>Produsele, denumirile, specificațiile și logo-urile menționate sunt doar cu titlu informativ și pot fi mărci comerciale ale proprietarilor respectivi, fără identifica

TRsystems GmbH, Eglishalde 16, 78647 Trossingen, Germania, Tel: +49 (0) 7425 / 228 - 0, Fax: +49 (0) 7425 / 228 - 34, E-Mail: info(at)trsystems.de Pagina 17 de la 30 notion.D.computer 21,5\_BA\_RON\_TRS-DOC-001842.docx Data: 26.06.2023

## <span id="page-17-0"></span>4. Punerea în funcțiune

Pentru a putea utiliza sistemul, trebuie mai întâi să îl puneți în funcțiune. Acest lucru include în primul pas este transportul și despachetarea dispozitivului. Aceasta este urmată de asamblarea dispozitivului pe brațul de susținere sau într-un decupaj corespunzător. Urmează conectarea cablurilor de împământare, a altor conexiuni și a sursei de alimentare, care completează punerea în funcțiune a sistemului.

### 4.1. Transport și despachetare

În ciuda designului robust, componentele instalate sunt sensibile la șocuri puternice. și șocuri. Prin urmare, protejați dispozitivul de sarcini mecanice mari în timpul transportului. Prin intermediul ambalarea adecvată a sistemului, cum ar fi ambalajul original, poate reduce rezistența la vibrații la Transportul trebuie să fie îmbunătățit.

## **ACHTUNG**

Deterior**ă**ri materiale cauzate de rou**ă**. Condițiile meteorologice nefavorabile din timpul transportului pot cauza deteriorarea dispozitivului.

- ► Protejați dispozitivul de umiditate (condens) atunci când îl transportați pe vreme rece sau în timpul fluctuațiilor extreme de temperatură.
- ► Nu porniți aparatul până când nu se adaptează încet la temperatura camerei.
- În caz de condens, porniți aparatul numai după un timp de așteptare de aproximativ 12 ore.

#### <span id="page-17-1"></span>4.1.1 Despachetarea

#### Procedați după cum urmează atunci când despachetați dispozitivul:

- Verificați dacă ambalajul a fost deteriorat în timpul transportului.
- \_ Îndepărtați ambalajul.
- Păstrați ambalajul pentru un eventual transport ulterior.
- \_ Verificați dacă livrarea este completă în raport cu comanda dumneavoastră.
- \_ Verificați conținutul pachetului pentru a vedea dacă există deteriorări vizibile în timpul transportului.
- \_ În cazul unor neconcordanțe între conținutul pachetului și cel al comenzii sau în cazul unor deteriorări în timpul transportului,

informați serviciul TRsystems Service (a se vedea capitolul Service și asistență).

**TRsystems GmbH este o societate a TR Electronic GmbH.**

Produsele, denumirile, specificațiile și logo-urile menționate sunt menționate doar în scop informativ și pot fi mărci comerciale ale proprietarilor respectivi, fără identificare specifică. Exclusiv pentru mediul industrial! Această documentație a fost creată cu sprijinul mașinii. WEEE Reg. Nr. DE 11414956

Nr. de înregistrare LUCID. DE 17875820698

TRsystems GmbH, Eglishalde 16, 78647 Trossingen, Germania, Tel: +49 (0) 7425 / 228 - 0, Fax: +49 (0) 7425 / 228 - 34, E-Mail: info(at)trsystems.de Pagina 18 de la 30 notion.D.computer 21,5\_BA\_RON\_TRS-DOC-001842.docx Data: 26.06.2023

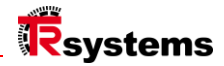

#### 4.2. Asamblare și greutate

## **AVORSICHT**

Daune prin c**ă**dere, risc de r**ă**nire În timpul asamblării, dispozitivul poate cădea pe picior.

 $\mathsf{I}$ 

- ► Purtați pantofi de siguranță
- ► Asigurați dispozitivul împotriva căderii în timpul instalării
- ► Utilizați mijloace de transport până la locul de asamblare finală

## **ACHTUNG**

#### Deteriorarea bunurilor din cauza manipul**ă**rii incorecte

Dispozitivul poate fi deteriorat mecanic în timpul instalării.

 $\mathsf{I}$ 

- ► Nu așezați sistemul pe partea de afișare.
- ► Așezați întotdeauna sistemul pe orizontală
- ► Utilizați mijloacele de transport chiar și pe rute scurte
- ► Înainte de instalare, verificați dacă există deteriorări sau corpuri străine la locul de montare.

Atunci când montați "Notion.D.computer 21.5" pe un braț de suport (VESA), asigurați-vă că brațul de suport este adecvat pentru sarcina statică și dinamică.

#### **Greutate: aprox. 6,5 Kg**

**TRsystems GmbH este o societate a TR Electronic GmbH.**

Produsele, denumirile, specificațiile și logo-urile menționate sunt doar cu titlu informativ și pot fi mărci comerciale ale proprietarilor respectivi, fără identificare specifică.<br>Exclusiv pentru mediul industrial! Această WEEE Reg. Nr. DE 11414956

Nr. de înregistrare LUCID. DE 17875820698

TRsystems GmbH, Eglishalde 16, 78647 Trossingen, Germania, Tel: +49 (0) 7425 / 228 - 0, Fax: +49 (0) 7425 / 228 - 34, E-Mail: info(at)trsystems.de Pagina 19 de la 30 notion.D.computer 21,5\_BA\_RON\_TRS-DOC-001842.docx Data: 26.06.2023

## <span id="page-19-0"></span>5. Desene tehnice

### 5.1. noțiune.D.computer 21.5

#### **Dimensiuni structurale pentru montare încastrată**

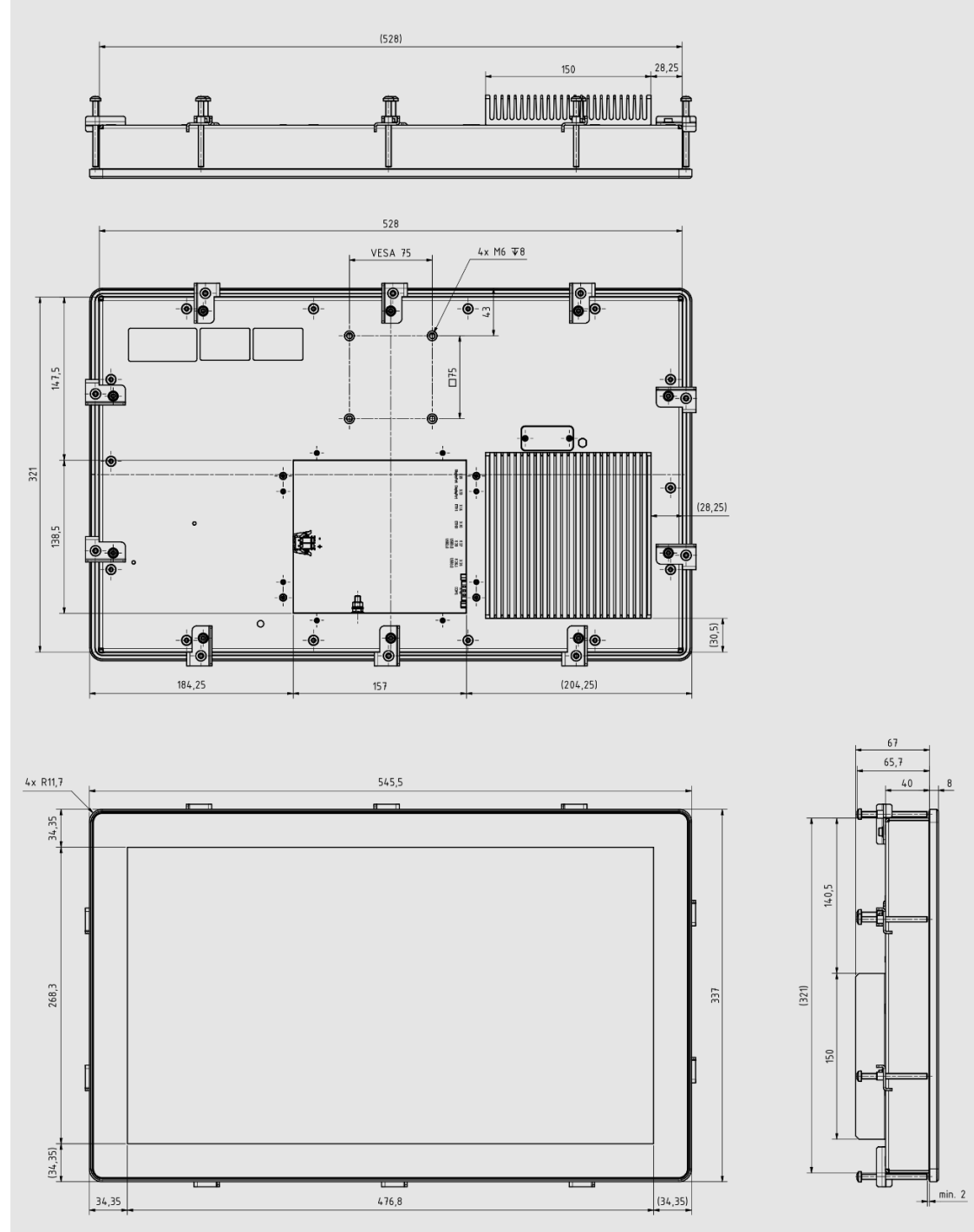

## TRS-DOC\_001829-00\_20230430 TRS-DOC\_001829-00\_20230430

#### **TRsystems GmbH este o societate a TR Electronic GmbH.**

Produsele, denumirile, specificațiile și logo-urile menționate sunt menționate doar în scop informativ și pot fi mărci comerciale ale proprietarilor respectivi, fără identificare<br>specifică. Exclusiv pentru mediul industria

TRsystems GmbH, Eglishalde 16, 78647 Trossingen, Germania, Tel: +49 (0) 7425 / 228 - 0, Fax: +49 (0) 7425 / 228 - 34, E-Mail: info(at)trsystems.de Pagina 20 de la 30 notion.D.computer 21,5\_BA\_RON\_TRS-DOC-001842.docx Data: 26.06.2023

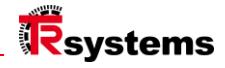

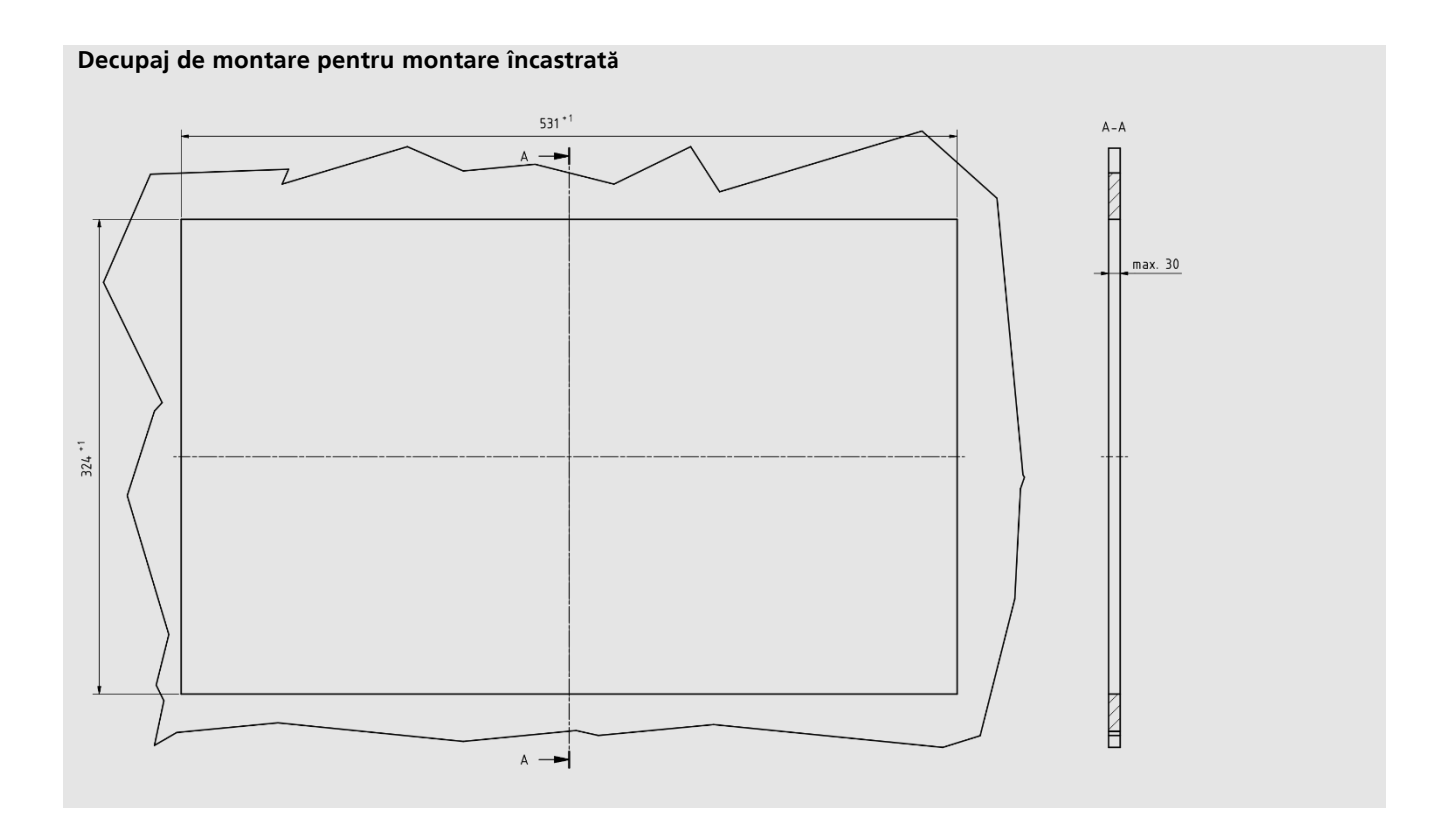

### 5.2. Pornirea și oprirea Panel PC

#### <span id="page-20-0"></span>5.2.1 Legarea la pământ a sistemului

Legarea la pământ sau legarea echipotențială a dispozitivelor electronice reduce la minimum diferitele potențiale electrice (diferențe de potențial) și descarcă curenții electrici în pământ. Acest lucru are ca scop evitarea tensiunilor de atingere periculoase și a interferențelor electromagnetice. Șurubul de împământare, prin intermediul căruia se asigură împământarea funcțională a sistemului, este amplasat în arborele de interfață. Utilizați cabluri cu o secțiune transversală de cel puțin 4 mm<sup>2</sup> pentru conexiunea la masă. Egalizarea potențialului trebuie să fie conectată!

**TRsystems GmbH este o societate a TR Electronic GmbH.**

Produsele, denumirile, specificațiile și logo-urile menționate sunt doar cu titlu informativ și pot fi mărci comerciale ale proprietarilor respectivi, fără identificare specifică.<br>Exclusiv pentru mediul industrial! Această Exerusiv peritiu median mudst

Nr. de înregistrare LUCID. DE 17875820698

TRsystems GmbH, Eglishalde 16, 78647 Trossingen, Germania, Tel: +49 (0) 7425 / 228 - 0, Fax: +49 (0) 7425 / 228 - 34, E-Mail: info(at)trsystems.de Pagina 21 de la 30 notion.D.computer 21,5\_BA\_RON\_TRS-DOC-001842.docx Data: 26.06.2023

#### <span id="page-21-0"></span>5.2.2 Conectați cablurile și sursa de alimentare

## **ACHTUNG**

Procedur**ă** incorect**ă** de conectare Procedurile incorecte de conectare a cablurilor și a sursei de alimentare pot cauza daune materiale.

 $\overline{\phantom{a}}$ 

- ► Urmați procedura documentată pentru conectarea liniilor și a sursei de alimentare.
- ► Întotdeauna conectați mai întâi toate liniile și abia apoi porniți sursa de alimentare.
- ► Citiți documentația pentru dispozitivele externe înainte de a le conecta.

Conexiunile sunt situate în partea din spate a sistemului, în compartimentul terminalelor.

#### **Conectați liniile**

Asigurați-vă că ați împământat mai întâi sistemul (a se vedea capitolul Punerea la pământ a sistemului) și apoi conectați toate liniile de transmisie a datelor.

#### **Conectați sursa de alimentare**

Pentru conectarea sursei de alimentare, puteți utiliza cabluri cu o secțiune maximă a cablului de de 1,5 mm  $<sup>2</sup>$ </sup>

#### **Pentru a conecta sursa de alimentare de 24 V c.c., procedați după cum urmează:**

- Verificați sau măsurați tensiunea corectă la conectorul X01 (sursa de alimentare / alimentare).
- \_ Introduceți fișa conectorului X01 în priza de conectare.
- Porniți sursa de alimentare.

După ce ați conectat toate liniile de transmisie a datelor și alimentarea cu energie electrică, asigurați-vă că cablurile nu sunt sub tensiune.

**TRsystems GmbH este o societate a TR Electronic GmbH.**

Produsele, denumirile, specificațiile și logo-urile menționate sunt menționate doar în scop informativ și pot fi mărci comerciale ale proprietarilor respectivi, fără identificare specifică. Exclusiv pentru mediul industrial! Această documentație a fost creată cu sprijinul mașinii. WEEE Reg. Nr. DE 11414956

Nr. de înregistrare LUCID. DE 17875820698

TRsystems GmbH, Eglishalde 16, 78647 Trossingen, Germania, Tel: +49 (0) 7425 / 228 - 0, Fax: +49 (0) 7425 / 228 - 34, E-Mail: info(at)trsystems.de Pagina 22 de la 30 notion.D.computer 21,5\_BA\_RON\_TRS-DOC-001842.docx Data: 26.06.2023

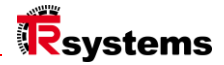

## <span id="page-22-0"></span>6. Scoaterea din funcțiune

## **AVORSICHT**

Daune prin c**ă**dere, risc de r**ă**nire În timpul dezasamblării, dispozitivul poate cădea pe picior.

 $\mathsf{I}$ 

- ► Purtați pantofi de siguranță
- ► Asigurați dispozitivul împotriva căderii atunci când îl scoateți
- ► Utilizați mijloace de transport până la locul de depozitare finală

#### **ACHTUNG**

#### Deteriorarea bunurilor din cauza manipul**ă**rii incorecte

Dispozitivul poate fi deteriorat în timpul dezasamblării.

 $\overline{\phantom{a}}$ 

- ► Deconectați sursa de alimentare de la dispozitiv înainte de a începe dezasamblarea.
- ► Verificați dacă toate conexiunile au fost deblocate înainte de a scoate dispozitivul din situația de montare.
	- ► Nu așezați sistemul pe partea de
- afișare.
- ► Așezați întotdeauna sistemul pe orizontală
- ► Utilizați mijloacele de transport chiar și pe rute scurte
- Înainte de demontare, verificați dacă există deteriorări sau corpuri străine la locul de montare.

Pentru a putea îndepărta panoul PC de pe brațul de susținere, trebuie să fi deconectat în prealabil sursa de alimentare și cablurile (a se vedea capitolul Deconectarea sursei de alimentare și a cablurilor).

Ca parte a dezafectării sistemului, trebuie mai întâi să deconectați alimentarea cu energie electrică și să Deconectați cablurile. Apoi puteți demonta dispozitivul de pe brațul de susținere sau îl puteți scoate din ansamblu. Dacă nu doriți să continuați să utilizați sistemul, consultați capitolul Demontare și eliminare,

Informații privind eliminarea corectă a dispozitivului.

**TRsystems GmbH este o societate a TR Electronic GmbH.**

Produsele, denumirile, specificațiile și logo-urile menționate sunt doar cu titlu informativ și pot fi mărci comerciale ale proprietarilor respectivi, fără identificare specifică.<br>Exclusiv pentru mediul industrial! Această WEEE Reg. Nr. DE 11414956

Nr. de înregistrare LUCID. DE 17875820698

TRsystems GmbH, Eglishalde 16, 78647 Trossingen, Germania, Tel: +49 (0) 7425 / 228 - 0, Fax: +49 (0) 7425 / 228 - 34, E-Mail: info(at)trsystems.de Pagina 23 de la 30 notion.D.computer 21,5\_BA\_RON\_TRS-DOC-001842.docx Data: 26.06.2023

#### 6.1. Deconectați alimentarea cu energie electrică și liniile

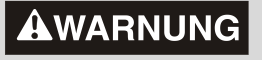

#### Risc de **ș**oc electric

Deconectarea Panel PC în timpul unei furtuni poate provoca șocuri electrice.

► Nu deconectați niciodată cablurile de la Panel PC în timpul unei furtuni.

#### Înainte de a dezasambla Panel PC, trebuie să deconectați sursa de alimentare și cablurile. Pentru a face acest lucru, urmați pașii de mai jos:

- \_ Închideți PC-ul de panou.
- \_ Obțineți acces la compartimentul de conectare al sistemului (a se vedea capitolul Descrierea interfeței).
- \_ Deconectați sistemul de la sursa de alimentare.
- Scoateți cablul de alimentare din priză.
- Notați cablajul tuturor liniilor de transmisie a datelor dacă efectuați cablajul cu pe un alt dispozitiv.
- \_ Deconectați toate liniile de transmisie de date de la sistem.
- În cele din urmă, deconectați conexiunea la masă. Au deconectat alimentarea cu energie electrică și liniile.

**TRsystems GmbH este o societate a TR Electronic GmbH.**

Produsele, denumirile, specificațiile și logo-urile menționate sunt menționate doar în scop informativ și pot fi mărci comerciale ale proprietarilor respectivi, fără identificare specifică. Exclusiv pentru mediul industrial! Această documentație a fost creată cu sprijinul mașinii. Specifical Exclusiv peritius fried

Nr. de înregistrare LUCID. DE 17875820698

TRsystems GmbH, Eglishalde 16, 78647 Trossingen, Germania, Tel: +49 (0) 7425 / 228 - 0, Fax: +49 (0) 7425 / 228 - 34, E-Mail: info(at)trsystems.de Pagina 24 de la 30 notion.D.computer 21,5\_BA\_RON\_TRS-DOC-001842.docx Data: 26.06.2023

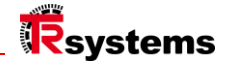

#### 6.2. Demontare și eliminare

Pentru a putea demonta sistemul de pe un braț de susținere, trebuie mai întâi să deconectați alimentarea cu energie electrică și ați deconectat liniile (a se vedea capitolul Deconectarea sursei de alimentare și a liniilor).

#### <span id="page-24-0"></span>6.2.1 Reparații

Reparațiile la dispozitiv pot fi efectuate numai de către producător. În caz de reparații, contactați TRsystems "Service and Support".

#### 6.3. Curătare

### ACHTUNG

#### Agen**ț**i de cur**ăț**are nepotrivi**ț**i.

Utilizarea unor agenți de curățare

necorespunzători poate duce la

deteriorarea proprietății.

► Curățați Panel PC numai așa cum este specificat.

 $\mathsf{I}$ 

#### Asigurați-vă că respectați următoarele aspecte atunci când curățați PC-ul:

- Respectați condițiile generale ale clasei de protecție.
- \_ Nu utilizați niciodată aer comprimat pentru a curăța PC-ul.
- Respectați intervalul de temperatură ambiantă de la 0 °C la 45 °C.

#### <span id="page-24-1"></span>6.3.1 Detergent

#### Pentru a evita deteriorarea părții frontale a Panel PC-ului în timpul curățării, trebuie să folosiți un dispozitiv de curățare adecvat.

Fiți atenți la agenții de curățare. Iată câteva exemple:

Agent de curățare a sticlei (atenție la aspectele de mediu la alegerea agentului de curățare)

**TRsystems GmbH este o societate a TR Electronic GmbH.**

Produsele, denumirile, specificațiile și logo-urile menționate sunt doar cu titlu informativ și pot fi mărci comerciale ale proprietarilor respectivi, fără identificare specifică.<br>Exclusiv pentru mediul industrial! Această WEEE Reg. Nr. DE 11414956

Nr. de înregistrare LUCID. DE 17875820698

#### 6.4. Întreținere

## **ACHTUNG**

Utilizarea de piese de schimb incorecte Utilizarea de piese de schimb care nu sunt comandate prin intermediul serviciului de asistență TRsystems poate duce la o funcționare nesigură și incorectă.

 $\mathsf{I}$ 

► Utilizați numai piese de schimb pe care le-ați comandat prin intermediul TRsystems Service.

Sistemele TRsystems GmbH sunt fabricate, selectate și testate din componente de cea mai înaltă calitate și robustețe pentru cea mai bună interoperabilitate, disponibilitate pe termen lung și funcționare fiabilă în condițiile de mediu specificate. Cu toate acestea, unele componente ale sistemului pot fi supuse unei durate de viață limitate atunci când funcționează în anumite condiții, cum ar fi, printre altele, condiții de mediu sporite în timpul funcționării sau în timpul depozitării sau perioade lungi de depozitare în afara serviciului. De aceea, TRsystems GmbH recomandă utilizarea numai a pieselor de schimb originale pentru a asigura funcționarea optimă a sistemului

Produsele, denumirile, specificațiile și logo-urile menționate sunt menționate doar în scop informativ și pot fi mărci comerciale ale proprietarilor respectivi, fără identificare specifică. Exclusiv pentru mediul industrial! Această documentație a fost creată cu sprijinul mașinii. WEEE Reg. Nr. DE 11414956

Nr. de înregistrare LUCID. DE 17875820698

TRsystems GmbH, Eglishalde 16, 78647 Trossingen, Germania, Tel: +49 (0) 7425 / 228 - 0, Fax: +49 (0) 7425 / 228 - 34, E-Mail: info(at)trsystems.de Pagina 26 de la 30 notion.D.computer 21,5\_BA\_RON\_TRS-DOC-001842.docx Data: 26.06.2023

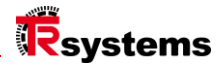

## <span id="page-26-0"></span>7. Protectie ESD pentru lucrul la baterie

## **ACHTUNG**

Desc**ă**rcare electrostatic**ă** Utilizarea pieselor de schimb care nu sunt comandate prin intermediul serviciului de asistență TRsystems poate duce la o funcționare nesigură și incorectă.

 $\mathsf{I}$ 

► Dacă este posibil, aplicați măsuri de protecție ESD în timpul lucrărilor de întreținere.

Atunci când lucrați (de exemplu, când înlocuiți bateria) la dispozitive electronice, există riscul de deteriorare din cauza ESD (descărcare electrostatică), care poate duce la afectarea funcțională sau la distrugerea dispozitivului. Protejați PC-ul de panou și creați un mediu protejat ESD în care să puteți

sarcinile electrostatice sunt descărcate împotriva solului într-un mod controlat și se previne încărcarea.

#### Cel mai bine puteți crea un mediu protejat ESD prin stabilirea unor zone de protecție ESD. creați. Următoarele măsuri servesc acestui scop:

- Podele compatibile cu ESD cu o conductivitate suficientă în raport cu potențialul de referință PE;
- Suprafețe de lucru sigure din punct de vedere ESD, cum ar fi mese și rafturi;
- Cureaua de împământare a încheieturii mâinii, în special în cazul activităților sedentare;
- \_ Echipamente și materiale de lucru (de exemplu, scule) împământate și cu disipare electrostatică în cadrul zona de protecție ESD.

#### În cazul în care nu aveți posibilitatea de a crea o zonă de protecție ESD, puteți totuși să protejați dispozitivul împotriva

#### Protejați împotriva deteriorării ESD. Următoarele măsuri, de exemplu, servesc acestui scop:

- Folosiți covorașe conductoare conectate la potențialul de împământare pe post de raft.
- Deviați orice sarcină de la propriul corp atingând
- metalul împământat (de exemplu,
- ușa dulapului de control).
- Purtați o curea de împământare la încheietura mâinii.
- \_ Primul cu curea de împământare pentru încheietura mâinii noi componente electronice din ambalajul ESD (pungă de plastic colorată).
- Nu vă mai plimbați cu componente electronice fără a avea la îndemână un ambalaj ESD.

**TRsystems GmbH este o societate a TR Electronic GmbH.**

Produsele, denumirile, specificațiile și logo-urile menționate sunt doar cu titlu informativ și pot fi mărci comerciale ale proprietarilor respectivi, fără identificare specifică.<br>Exclusiv pentru mediul industrial! Această WEEE Reg. Nr. DE 11414956

Nr. de înregistrare LUCID. DE 17875820698

TRsystems GmbH, Eglishalde 16, 78647 Trossingen, Germania, Tel: +49 (0) 7425 / 228 - 0, Fax: +49 (0) 7425 / 228 - 34, E-Mail: info(at)trsystems.de Pagina 27 de la 30 notion.D.computer 21,5\_BA\_RON\_TRS-DOC-001842.docx Data: 26.06.2023

### 7.1 Înlocuirea bateriei

## **AWARNUNG**

#### Tip de baterie gre**ș**it

Utilizarea oricărei alte baterii poate provoca incendii sau explozii.

 $\mathbf{r}$ 

- ► Înlocuiți bateria numai cu o baterie de schimb (baterie SL-350/S 3,6V 1,2Ah 1/2AA) de la TRsystems Service (număr de piesă 63100456A).
- Când înlocuiți bateria, asigurați-vă că polaritatea este corectă.

#### **AWARNUNG**  $\mathbf{r}$

#### Deteriorarea bateriei

Manipularea incorectă a bateriei o poate deteriora.

- ► Nu reîncărcați bateria.
- ► Când înlocuiți bateria, asigurați-vă că polaritatea este corectă.
- ► Nu aruncați bateria în foc.
- ► Nu deschideți bateria.
- ► Protejați bateria de lumina directă a soarelui și de umiditate.

Sistemul conține o baterie cu clorură de litiu-tionil. Aceasta este utilizată pentru a alimenta ceasul integrat pe placa de bază. Dacă bateria este descărcată sau lipsește, data și ora sunt afișate incorect, iar timpii de pornire pot fi prelungiți.

#### <span id="page-27-0"></span>Eliminarea profesională a materialelor periculoase

#### **Atenție: Litiul este un material periculos.**

**Vă rugăm să respectați eliminarea corectă, precum și etichetarea corespunzătoare a ONU la expediere.**

#### Dispozitiv Cu capacul de service al bateriei

Consultați și capitolul "Protecția ESD pentru lucrul la baterie".

- Slăbiți și îndepărtați șuruburile de acoperire
- Scoateți bateria din priza de mai jos sau
- Deconectați bateria împreună cu cablul (lipit), scoateți bateria și deconectați fișa.
- \_ Izolați bateria (fără / cu cablu) rezistent la scurtcircuit
- \_ Aruncați bateria în mod corespunzător.

## Plăcuță de identificare

Exemplu de plăcuță de identificare

**TRsystems GmbH este o societate a TR Electronic GmbH.**

Produsele, denumirile, specificațiile și logo-urile menționate sunt menționate doar în scop informativ și pot fi mărci comerciale ale proprietarilor respectivi, fără identificare specifică. Exclusiv pentru mediul industrial! Această documentație a fost creată cu sprijinul mașinii. WEEE Reg. Nr. DE 11414956

Nr. de înregistrare LUCID. DE 17875820698

TRsystems GmbH, Eglishalde 16, 78647 Trossingen, Germania, Tel: +49 (0) 7425 / 228 - 0, Fax: +49 (0) 7425 / 228 - 34, E-Mail: info(at)trsystems.de Pagina 28 de la 30 notion.D.computer 21,5\_BA\_RON\_TRS-DOC-001842.docx Data: 26.06.2023

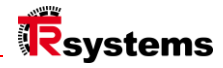

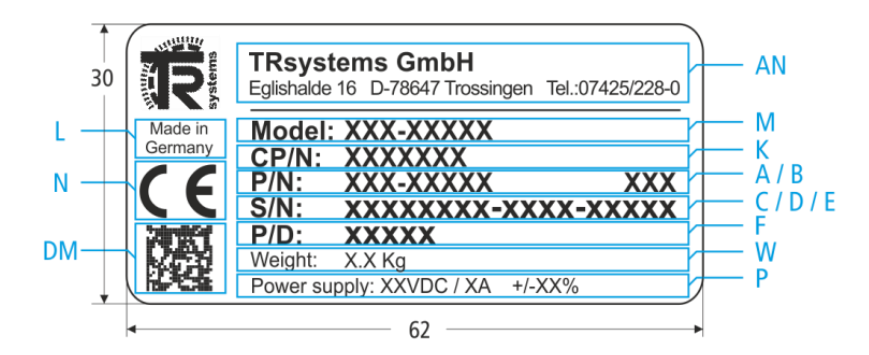

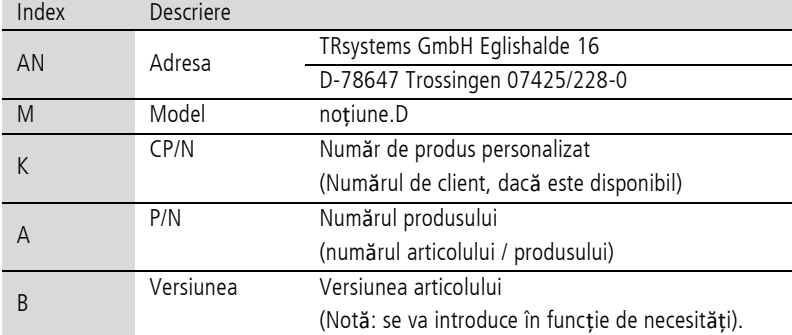

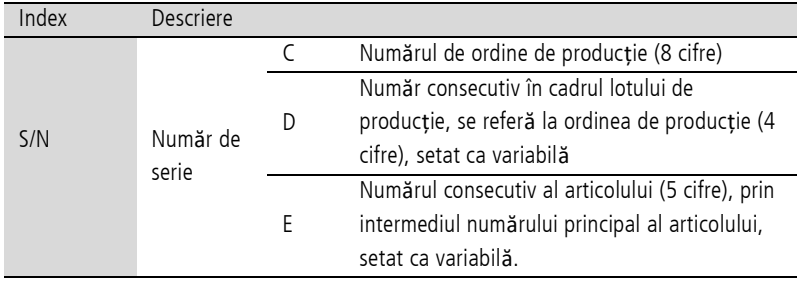

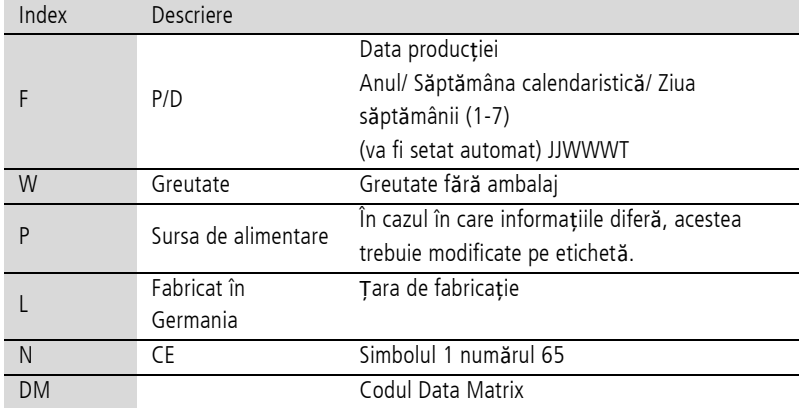

**TRsystems GmbH este o societate a TR Electronic GmbH.**

Produsele, denumirile, specificațiile și logo-urile menționate sunt doar cu titlu informativ și pot fi mărci comerciale ale proprietarilor respectivi, fără identificare specifică.<br>Exclusiv pentru mediul industriall Această

TRsystems GmbH, Eglishalde 16, 78647 Trossingen, Germania, Tel: +49 (0) 7425 / 228 - 0, Fax: +49 (0) 7425 / 228 - 34, E-Mail: info(at)trsystems.de Pagina 29 de la 30 notion.D.computer 21,5\_BA\_RON\_TRS-DOC-001842.docx Data: 26.06.2023

## <span id="page-29-0"></span>8. Anexa

#### 8.1. Servicii și asistență

TRsystems oferă servicii și asistență cuprinzătoare, oferind asistență rapidă și competentă pentru toate întrebările referitoare la produsele și soluțiile de sistem TRsystems.

#### TRsystems Service și asistență tehnică

Serviciul vă sprijină în ceea ce privește serviciul post-vânzare:

- Serviciul la fața locului
- Serviciul de reparații
- Serviciul de piese de schimb
- Asistență telefonică

Suportul vă oferă un suport tehnic complet, care vă va ajuta nu numai cu aplicația produse TRsytem individuale, dar și pentru alte servicii complete:

- Suport la nivel mondial
- Planificarea, programarea și punerea în funcțiune a sistemelor complexe de automatizare
- \_ Program de instruire cuprinzător pentru componentele sistemului TRsystems

Telefon: +49 (0) 7425 / 228 - 0 E-Mail: info(at)trsystems.de

În caz de service, vă rugăm să indicați numărul de articol și numărul de serie al aparatului dumneavoastră, pe care le puteți găsi pe plăcuța de identificare.

### 8.2. Aprobări

Panel PC are următoarele aprobări:

- \_ CE
- \_ UKCA

Veți găsi toate celelalte aprobări aplicabile pe plăcuța de identificare a dispozitivului.

#### 8.3. Retragerea DEEE

#### **ElektroG3 Oferta de preluare**

Pentru mai multe informații, vă rugăm să consultați site-ul web la adresa: **https://trsystems.de/unternehmen/elektrog3/**

Sursa: https://www.stiftung-ear.de/de/themen/elektrog/hersteller-bv/glaubhaftmachung-ruecknahmekonzept

**TRsystems GmbH este o societate a TR Electronic GmbH.**

Produsele, denumirile, specificațiile și logo-urile menționate sunt menționate doar în scop informativ și pot fi mărci comerciale ale proprietarilor respectivi, fără identificare specifică. Exclusiv pentru mediul industrial! Această documentație a fost creată cu sprijinul mașinii. WEEE Reg. Nr. DE 11414956

Nr. de înregistrare LUCID. DE 17875820698

TRsystems GmbH, Eglishalde 16, 78647 Trossingen, Germania, Tel: +49 (0) 7425 / 228 - 0, Fax: +49 (0) 7425 / 228 - 34, E-Mail: info(at)trsystems.de Pagina 30 de la 30 notion.D.computer 21,5\_BA\_RON\_TRS-DOC-001842.docx Data: 26.06.2023